### **UMAP: User's guide**

### **1. Overview:**

UMAP has five main steps:

#### **1.1. Correspondence generation**

In this step the UMAP's schema matcher component is used to assist the user in generating correspondences between the attributes of the source schema to the attributes of the target schema.

### **1.2. Merging sibling relations**

This is the first step of the UMAP's schema mapping component, in this step UMAP uses the query log of the source and target schema to find relations that have an IS-A relationship with a high-level relation and generates merged relations.

### **1.3. Aggressive chase**

In this step UMAP performs the classical chase and the aggressive chase described in the paper in order to generate logical relations.

#### **1.4. Mapping generation**

In this step UMAP generates the mapping rules between the two schemas. UMAP also performs conflict resolution when an attribute in the source schema correspondences to more than one attribute in the target schema.

#### **1.5. Mapping rewriting**

In this step UMAP generates the mapping rules using the original relations in the source and target schema (no merged relation is considered).

### **2. Using UMAP:**

After downloading the "umap demo.zip" file, unzip it and then run the jar file using the following command:

java –jar umap\_demo.jar

### **2.1. UMAP's main interface**

As shown in Figure 1 area 1, the user can input the source schema and its corresponding query log, the same applies to area 2 except that it's for the target schema.

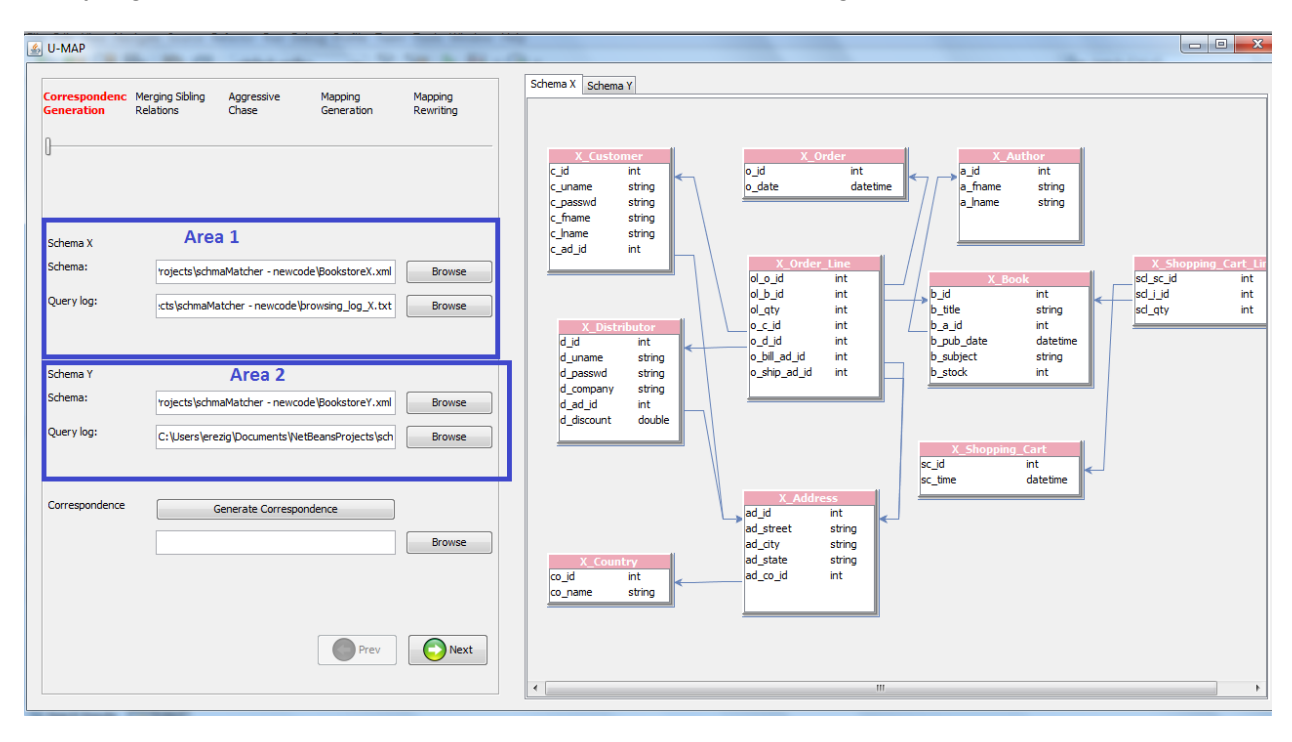

Figure 1. UMAP's main interface

### **2.2. Correspondence generation**

When the "generate correspondence" button is clicked UMAP pops up the schema matcher interface through which the user can see the correspondence table using different matchers and different levels of names similarity between the source and target schema. The interface also allows comparing the matching results of UMAP with a user-provided ground truth file. Figure 2 shows the schema matcher's main interface after clicking "match" and comparing the result with a user-provided ground truth file, in order to run the schema matcher the user has to perform the following:

- 1. From figure 2 area 2, select the matcher and the level of similarity of the attribute names of the two schemas.
- 2. Click the "match" button
- 3. In figure 2 area 1, if the user has a ground truth file, then, he can input that file and compare UMAP's results to the ground truth by clicking the "compare to ground truth" button. Then, the correspondence table will show the correct correspondences in green and the wrong ones in pink, the same coloring scheme will appear in the visualization tab as well.
- 4. The button "correct correspondences" allows the user to correct all the wrong correspondences with respect to the ground truth at once.
- 5. After the user is done with the schema matcher, he should click "save and proceed" button to proceed to the schema mapping process.

| Schema Matcher Maria Maria Maria Maria Maria Maria Maria Maria Maria Maria Maria Maria Maria Maria Maria Maria Maria Maria Maria Maria Maria Maria Maria Maria Maria Maria Maria Maria Maria Maria Maria Maria Maria Maria Mar |                             |                                                                                                    |                  |
|----------------------------------------------------------------------------------------------------|-----------------------------|----------------------------------------------------------------------------------------------------|------------------|
| Correspondence table                                                                                                    |                             | Area 2<br>Similarity Flooding + Usage-Based v<br>High<br>Matchers:<br>Level of similarity<br>Match<br>$\blacktriangledown$<br>V Use cached results                              | Save And proceed |
| Source Schema                                                                                                    | <b>Target Schema</b>        | Correpondences                                                                                                    |                  |
| X Order.o date                                                                                                    | <b>NO MATCH</b>             |                                                                                                    |                  |
| X Country.co name                                                                                                    | Order .o ship cntry         |                                                                                                    |                  |
| X_Book.b_title                                                                                                    | Book.b_title                | Y Order<br>X Country<br>o_id<br>int<br>int                                                                                                    |                  |
| X_Book.b_pub_date                                                                                                    | Book.b_pub_date             | co_id<br>o_c_id<br>int<br>string                                                                                                    |                  |
| X Book.b subject                                                                                                    | Book.b subject              | co_name<br>o date<br>string                                                                                                    |                  |
| X_Book.b_stock                                                                                                    | Book.b stock                | o bill street<br>string                                                                                                    |                  |
| X Author.a fname                                                                                                    | Author.a fname              | X Book<br>o bill city<br>string                                                                                                    |                  |
| X Author.a Iname                                                                                                    | Author.a Iname              | b id<br>int<br>o bill state<br>string                                                                                                    |                  |
| X_Address.ad_street                                                                                                    | Order o_ship_street         | b_title<br>string<br>o_bill_cntry<br>string                                                                                                    |                  |
| X Address.ad city                                                                                                    | Y_Order.o_bill_street       | b_a_id<br>int<br>o ship street<br>string                                                                                                    |                  |
| X_Address.ad_state                                                                                                    | Y_Order.o_ship_city         | b_pub_date<br>datetime<br>o_ship_city<br>string                                                                                                    |                  |
| X_Order_Line.ol_qty                                                                                                    | Y_Customer.c_discount       | b_subject<br>string<br>o_ship_state<br>string                                                                                                    |                  |
| X Customer.c uname                                                                                                    | Customer.c uname            | <b>b</b> stock<br>int<br>o ship cntry<br>string                                                                                                    |                  |
| X_Customer.c_passwd                                                                                                    | Customer.c_passwd           |                                                                                                    |                  |
| X Customer.c fname                                                                                                    | Customer.c_fname            |                                                                                                    |                  |
| X Customer.c Iname                                                                                                    | Customer.c_Iname            | X Author<br>Y Book                                                                                                    |                  |
| X_Distributor.d_uname                                                                                                    | Y_Customer.c_company        | a id<br>int<br>b id                                                                                                    | int              |
| X Distributor.d passwd                                                                                                    | Y_Customer.c_city           | a fname<br>string<br>b_title                                                                                                    | string           |
| X_Distributor.d_company                                                                                                    | Y_Customer.c_street         | a Iname<br>string<br>b pub date                                                                                                    | datetime         |
| X_Distributor.d_discount                                                                                                    | Customer.c_discount         | <b>b_subject</b>                                                                                                    | string           |
| X Shopping Cart.sc time                                                                                                    | Shopping_Cart.sc_time       | <b>b</b> stock                                                                                                    | int              |
| X Shopping Cart Line.sd gty                                                                                                    | _Shopping_Cart_Line.scl_qty |                                                                                                    |                  |
|                                                                                                    | Remove correspondence       | X Add<br>ad id<br>int<br>ad_street<br>string<br>Y Author<br>ad_city<br>string<br>a_id<br>int<br>ad state<br>string<br>a_fname<br>string<br>ad_co_id<br>int<br>a Iname<br>string |                  |
| Correct correspondences<br>Area 1                                                                                                    | Add correspondence          |                                                                                                    |                  |
| Ground truth:<br>chmaMatcher - newcode\CorrespondenceXtoY GT.xml<br><b>Browse</b>                                                                                                    |                             | 68%<br>Precision                                                                                                    |                  |
| Compare to ground truth                                                                                                    |                             | 50 %<br>Recall                                                                                                    |                  |

Figure 2. UMAP's schema matcher interface

### **2.3. Merging sibling relations**

Next, the first step of schema mapping is "Merging sibling relations". As shown in figure 3 area 1, X\_Customer\_Parent is a new merged relation generated by UMAP. This new merged relation is the result of merging X Customer and X Distributor relations.

UMAP also shows the queries that supported the merging decision as shown in figure 3 area 2.

A merged relation can also be unmerged by selecting it and clicking the "Unmerge" button shown in Figure 3.

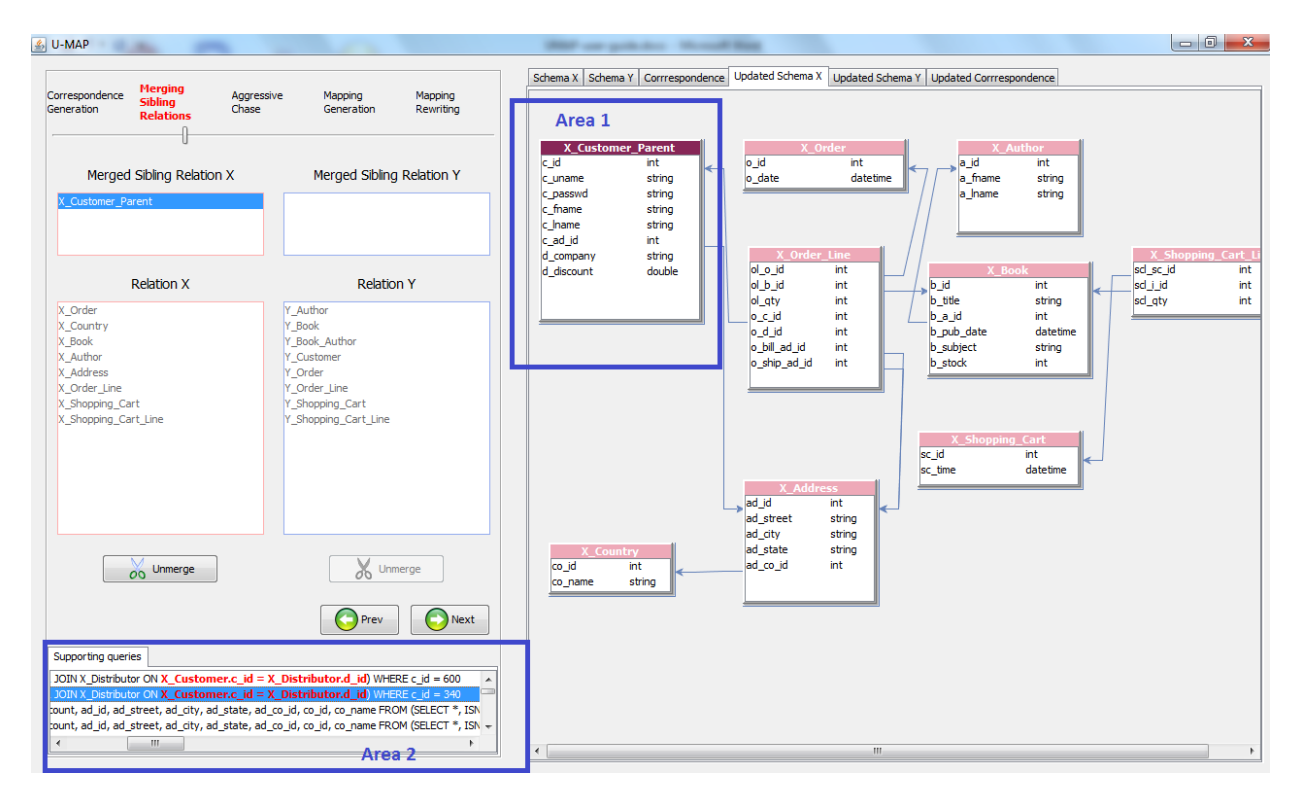

Figure 3. The "Merging sibling relations" step in UMAP.

## **2.4. Aggressive chase**

After clicking Next, we get to the aggressive chase phase of UMAP. As shown in figure 4 area 1, for each generated logical relation in which the aggressive chase has been used UMAP shows the supporting queries and the opposing edges highlighted in pink (figure 4 area 2) between relations in which the aggressive chase has been applied.

| $\frac{p}{2}$ U-MAP<br>THE GRADE COLLEGE                                                                                                    |                                                                                                    |                                                                                                    |                                                                                                    |                                                                                                    | $\begin{array}{c c c c c c} \hline \multicolumn{3}{ c }{\multicolumn{3}{c }{\multicolumn{3}{c }{\multicolumn{3}{c }{\multicolumn{3}{c}}}} & \multicolumn{3}{c }{\multicolumn{3}{c }{\multicolumn{3}{c }{\multicolumn{3}{c }{\multicolumn{3}{c}}}} & \multicolumn{3}{c }{\multicolumn{3}{c }{\multicolumn{3}{c }{\multicolumn{3}{c }{\multicolumn{3}{c }{\multicolumn{3}{c }{\multicolumn{3}{c }{\multicolumn{3}{c }{\multicolumn{3}{c }{\multicolumn{3}{$ |
|----------------------------------------------------------------------------------------------------|----------------------------------------------------------------------------------------------------|----------------------------------------------------------------------------------------------------|----------------------------------------------------------------------------------------------------|----------------------------------------------------------------------------------------------------|----------------------------------------------------------------------------------------------------|
|                                                                                                    |                                                                                                    | Schema X                                                                                                    | Schema Y                                                                                                    | Corrrespondence                                                                                                    | <b>Updated Schema X</b>                                                                                                    |
| Merging Sibling<br>Correspondence<br><b>Aggressive</b><br><b>Relations</b><br>Chase<br>Generation                                                                                                    | Mapping<br>Mapping<br>Generation                                                                                                    | <b>Updated Schema Y</b>                                                                                                    | <b>Updated Corrrespondence</b>                                                                                                    | Y Book Author Chase                                                                                                    | Supporting Query Graph                                                                                                    |
| <b>Logical Relation X</b><br>X Order Chase<br>X_Country_Chase<br>X Book Chase<br>X Author Chase<br>X Address Chase<br>X_Order_Line_Chase<br>X Shopping Cart Chase<br>X Shopping Cart Line Chase<br>X_Customer_Parent_Chase                                                                                                    | Rewriting<br><b>Logical Relation Y</b><br>Y Author Chase<br>Y_Book_Chase<br><b>Y Book Author Chase</b><br>Y Customer Chase<br>Y_Order_Chase<br>Y_Shopping_Cart_Chase<br>Y Shopping Cart Line Chase | <b>Y</b> Customer<br>c id<br>int.<br>string<br>c_uname<br>string<br>c passwd<br>c fname<br>string<br>c Iname<br>string<br>c company<br>string<br>c_street<br>string<br>c_city<br>string<br>string<br>c state<br>string<br>c cntry<br>double<br>c discount | Y Order<br>o_id<br>int<br>o_c_id<br>int.<br>o_date<br>string<br>o bill street<br>string<br>o bill city<br>string<br>o_bill_state<br>string<br>o_bill_cntry<br>string<br>o ship street<br>string<br>o ship city<br>string<br>o_ship_state<br>string<br>o_ship_cntry<br>string<br>Y Author<br>a id<br>int<br>a fname<br>string<br>a Iname<br>string | Y Ord<br>Line<br>ol o id<br>int<br>ol_b_id<br>int<br>ol_qty<br>int<br>Y Bool<br>b id<br>int<br><b>b</b> title<br>string<br>b_pub_date<br>datetime<br><b>b</b> subject<br>string<br><b>b</b> stock<br>int<br>Y Book<br>uthor<br>ba b id<br>int<br>ba_a_id<br>int<br>Area 2 |                                                                                                    |
| $\bigcirc$ Next<br><b>Prev</b>                                                                                                    |                                                                                                    |                                                                                                    |                                                                                                    |                                                                                                    |                                                                                                    |
| Supporting queries<br>Y Order Line of WHERE b.b id=ol.of b id AND b.b id=ba.ba b id AND ba.b a id = a ^<br>Y Order Line of WHERE <b>b.b id=ol.of b id AND b.b id=ba.ba b id AND</b> ba.b a id = $a$<br>Y_Order_Line of WHERE b.b_id=ol.ol_b_id AND b.b_id=ba.ba_b_id AND ba.b_a_id = a<br>Y Order Line of WHERE <b>b.b id=ol.of b id AND b.b id=ba.ba b id AND</b> ba.b a id = a<br>Y Order Line of WHERE <b>h h</b> id=ol of <b>h</b> id AND <b>h h id=ha ha h</b> id AND ha h a id = a <sup>*</sup><br>m.<br>Area 1 |                                                                                                    |                                                                                                    |                                                                                                    |                                                                                                    |                                                                                                    |

Figure 4. The "aggressive chase" step in UMAP.

# **2.5. Mapping generation**

After clicking Next, we get to the mapping generation step in which mapping rules are generated and conflict resolutions are shown and then resolved. If a mapping rule has conflicts the user can click the "Show conflicts" button and then multiple resolutions for that conflict are shown in different colors in the visualization tab (figure 5 area 1) and the conflict is resolved upon clicking the "resolve conflicts" button.

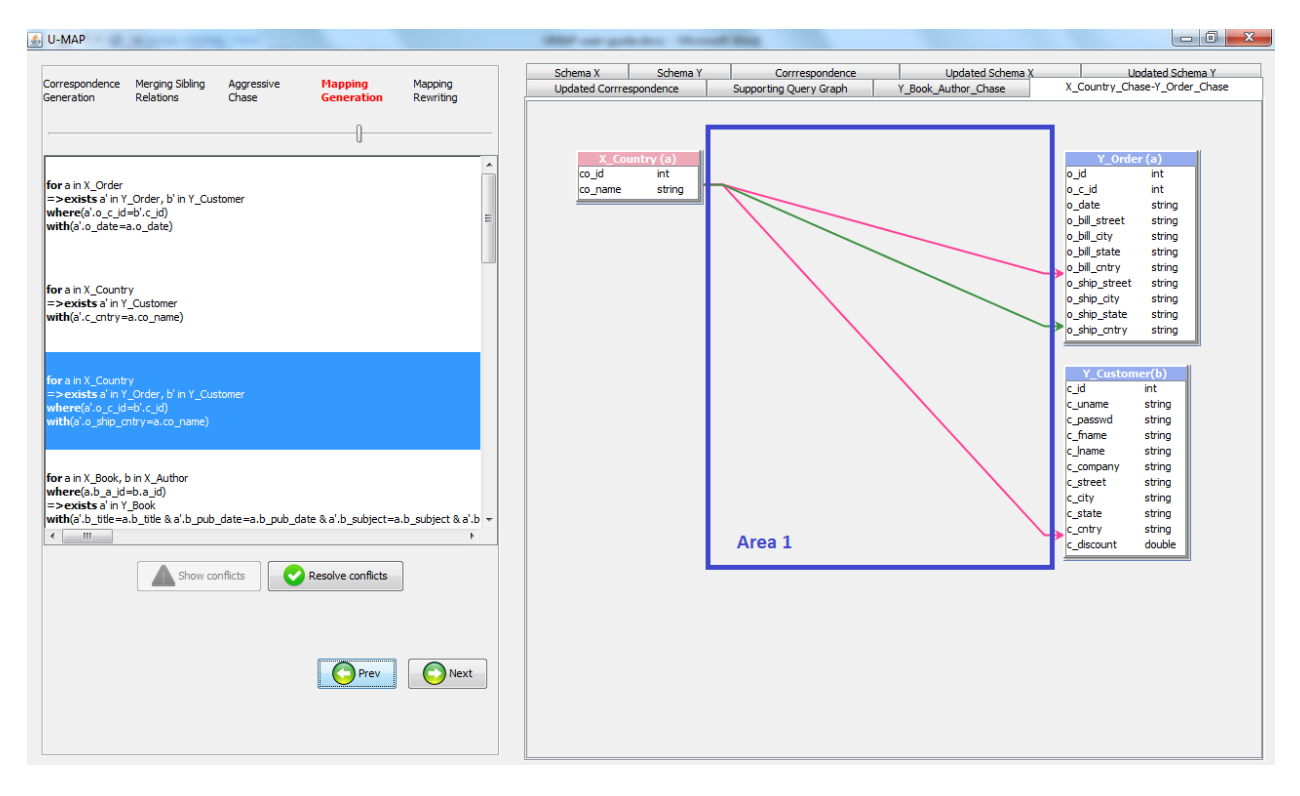

Figure 5. The "Mapping generation" step in UMAP. Multiple conflict resolutions are shown in different colors (area 1).

After clicking Next, we get to the mapping rewriting step in which the mapping rules are written using the original relations from the schemas without considering any merged relation generated by UMAP.